# **Website Input - Feature #1570**

# **Previewing discovered URLs and output**

11/11/2016 08:24 PM - Luke Murphey

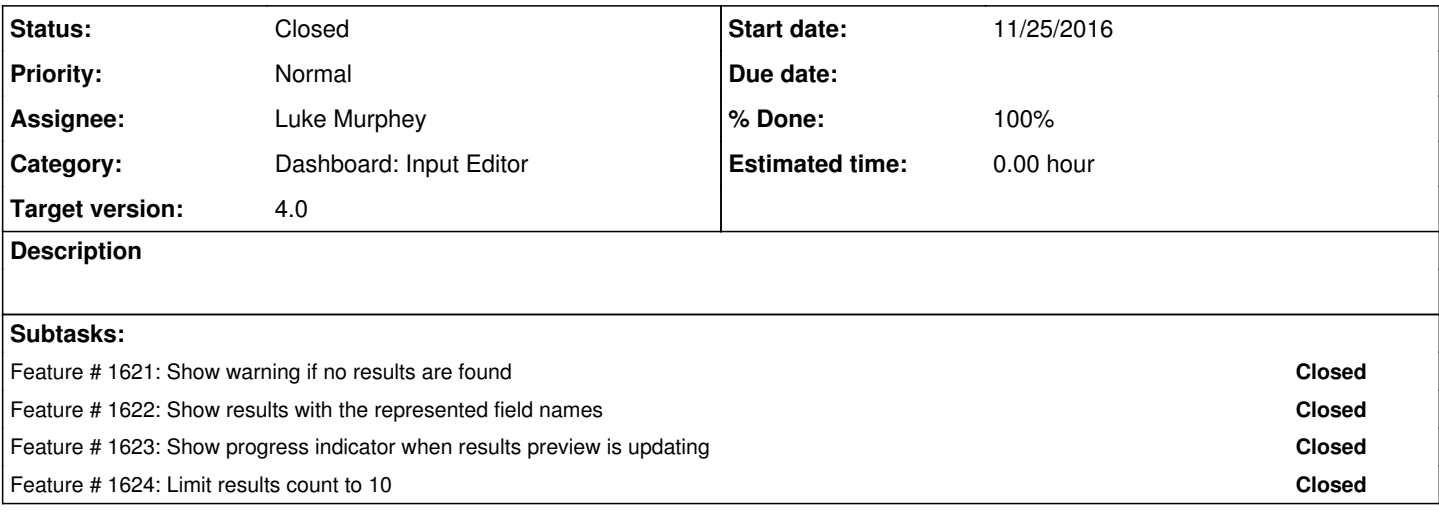

#### **History**

#### **#1 - 11/14/2016 11:36 PM - Luke Murphey**

*- Tracker changed from Task to Feature*

*- Subject changed from Make panel for previewing discovered URLs to Previewing discovered URLs and output*

*- Parent task deleted (#1561)*

#### **#2 - 11/18/2016 08:52 AM - Luke Murphey**

*- Target version changed from 4.0 to 4.0.1*

### **#3 - 11/25/2016 09:11 AM - Luke Murphey**

I don't see the option for including empty matches. Perhaps that should be added to the UI.

## **#4 - 11/28/2016 10:51 PM - Luke Murphey**

*- Target version changed from 4.0.1 to 4.0*

### **#5 - 11/29/2016 12:43 AM - Luke Murphey**

*- Status changed from New to Closed*